# 【便利なショートカットキー早見表(Excel編)】

## ★ファイル操作編★

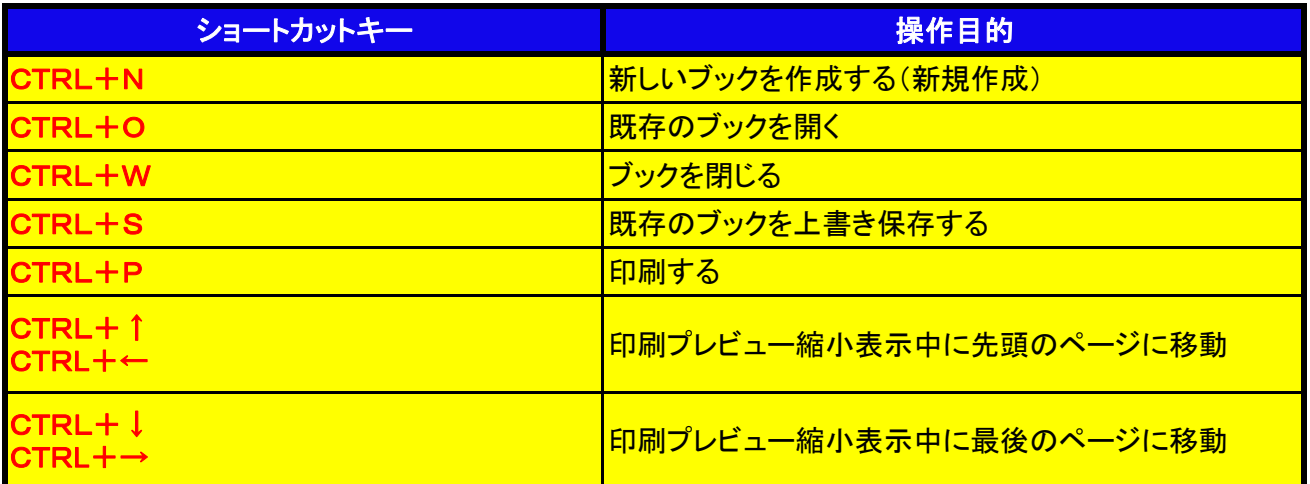

### ★データ入力編★

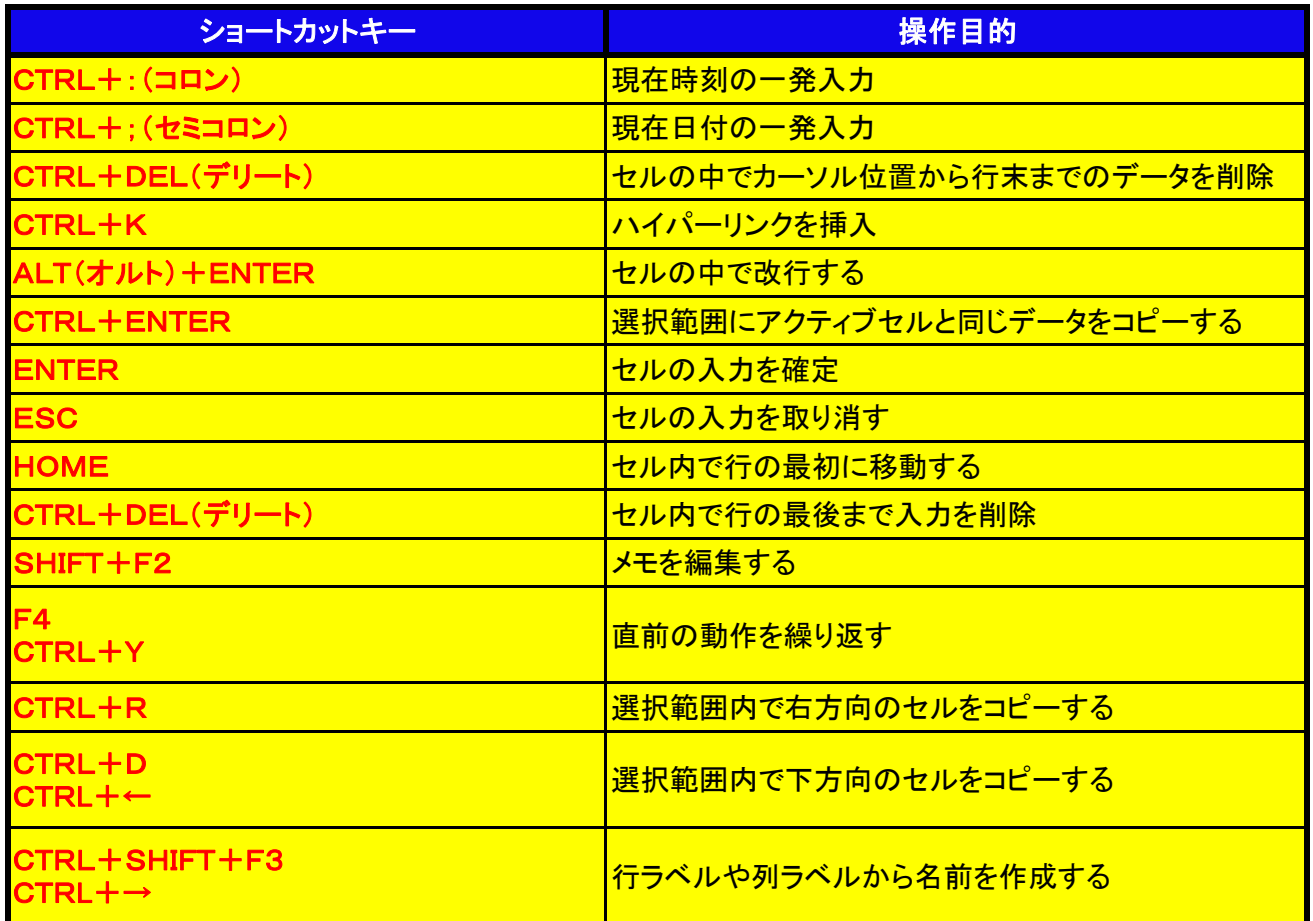

## ★セルの書式編★

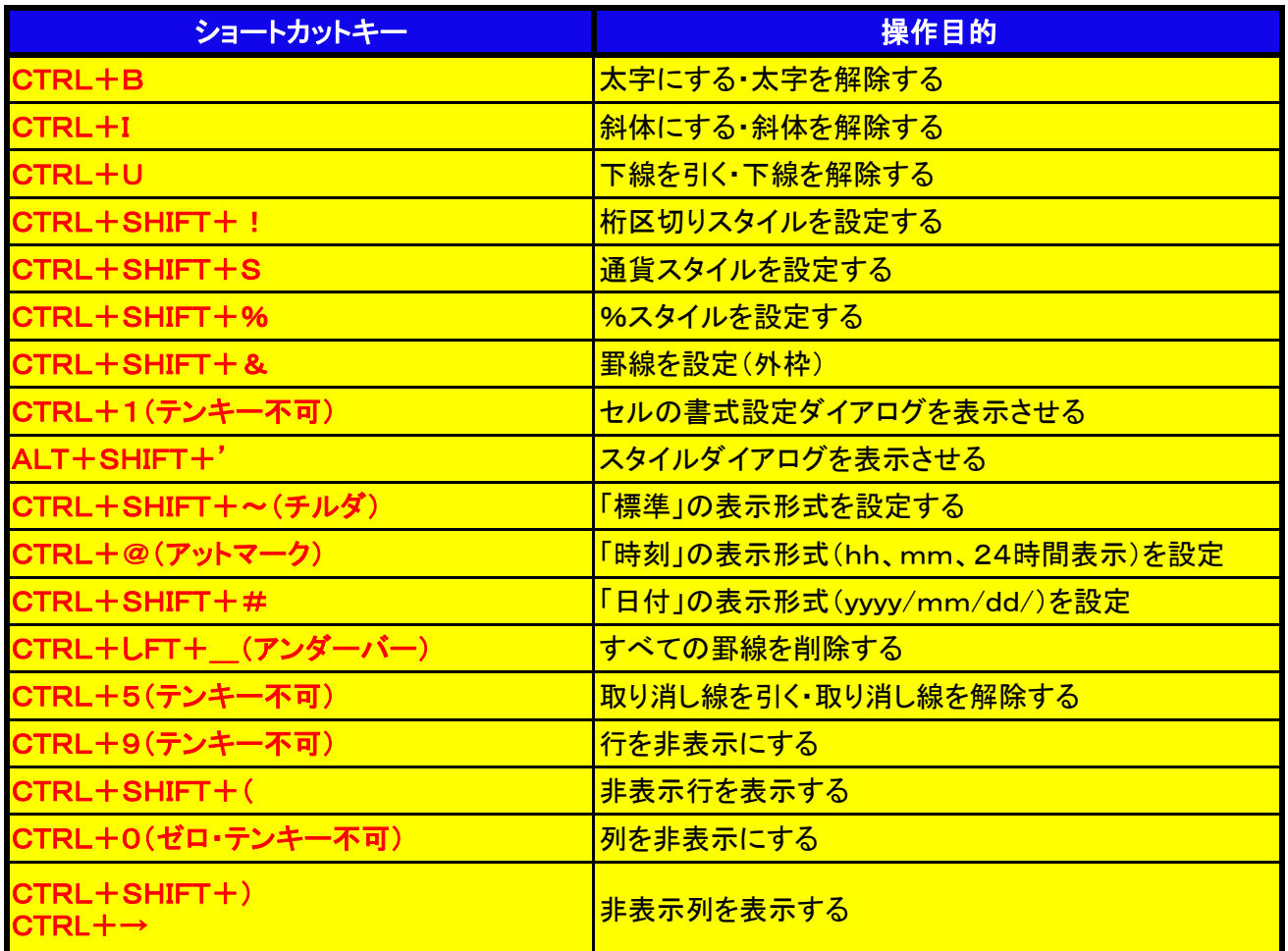

## ★範囲選択編★

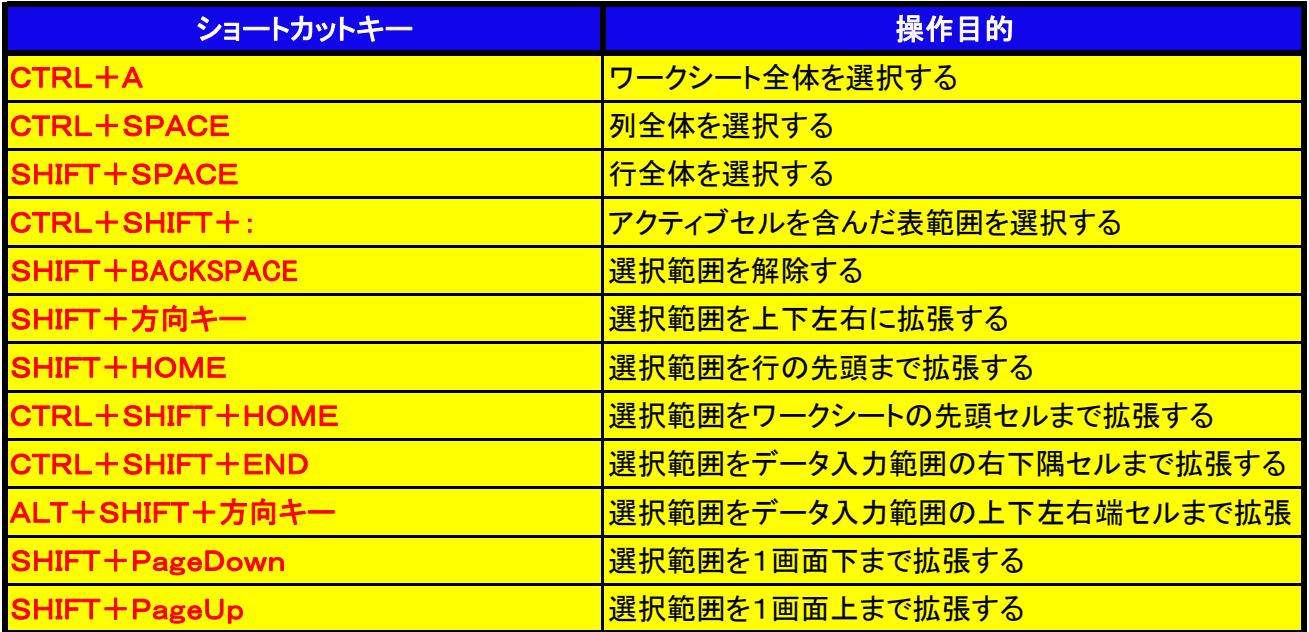

## ★データ編集編★

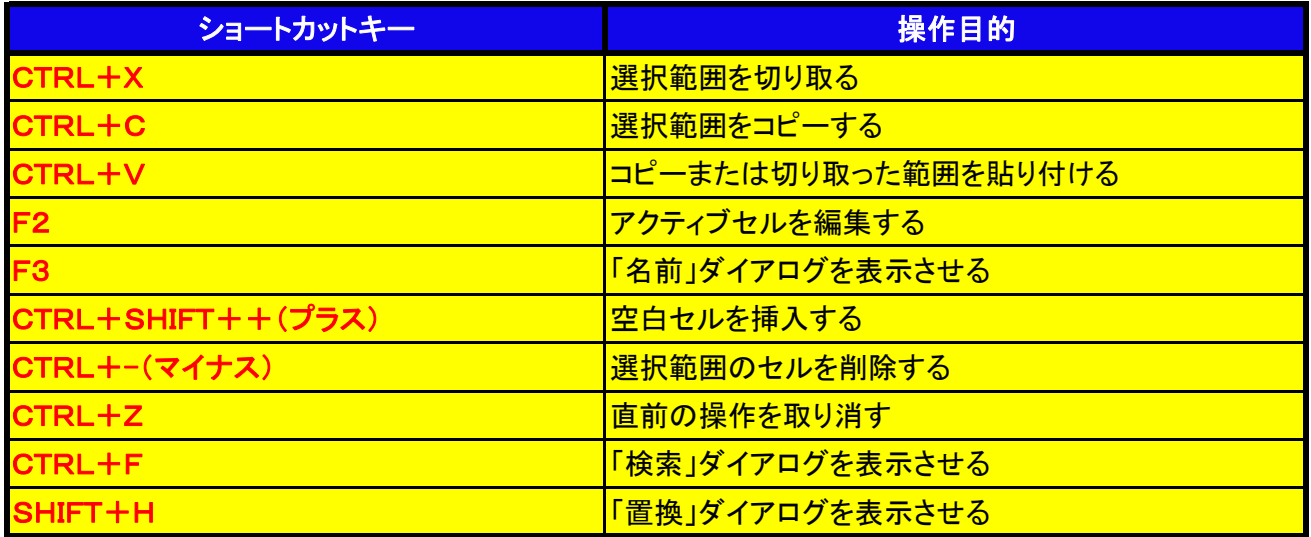

### ★数式計算編★

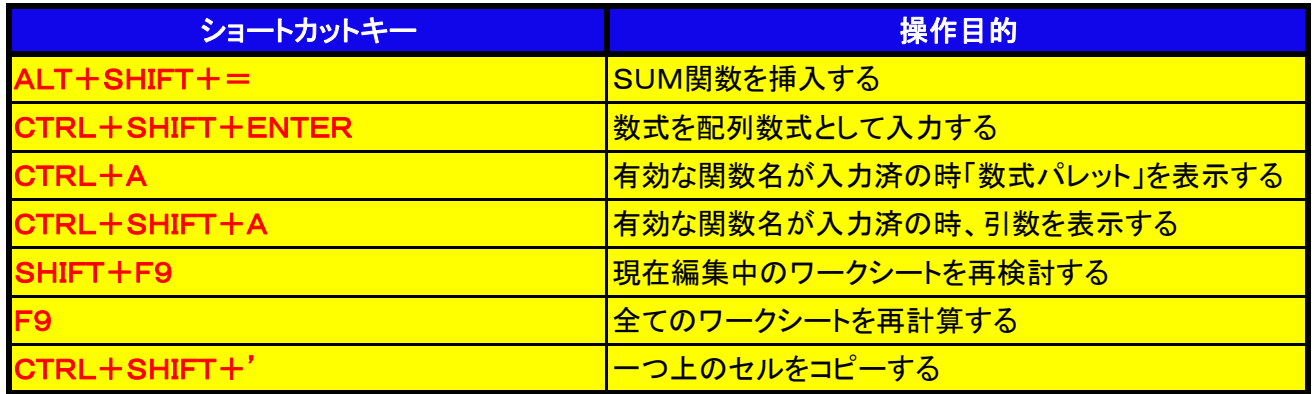

### ★移動編★

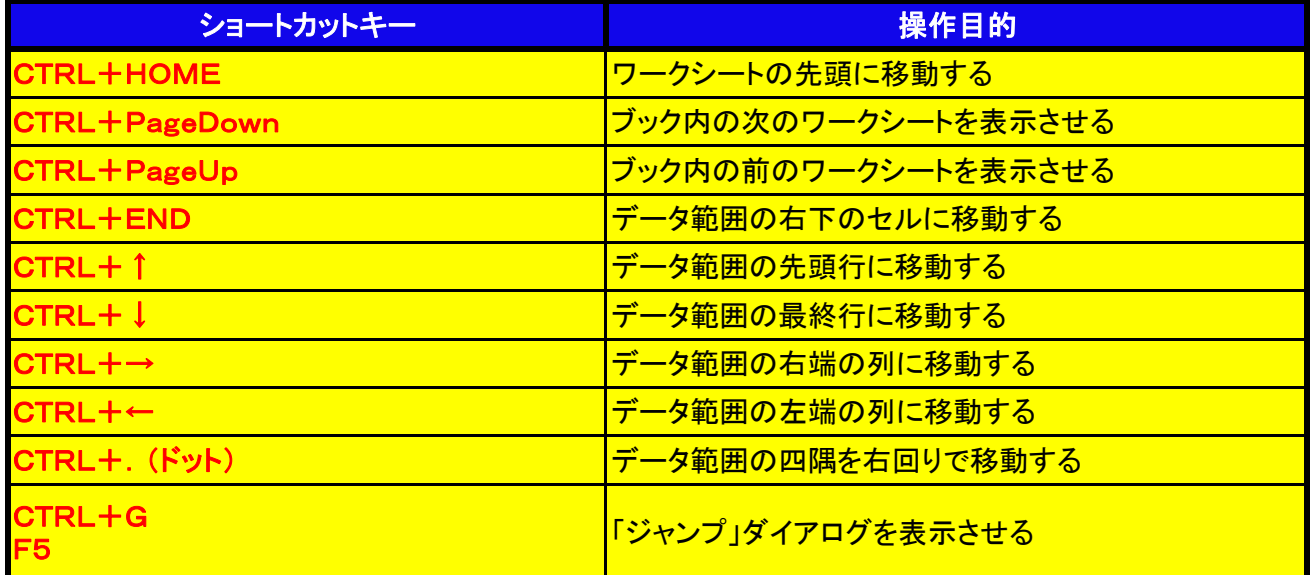

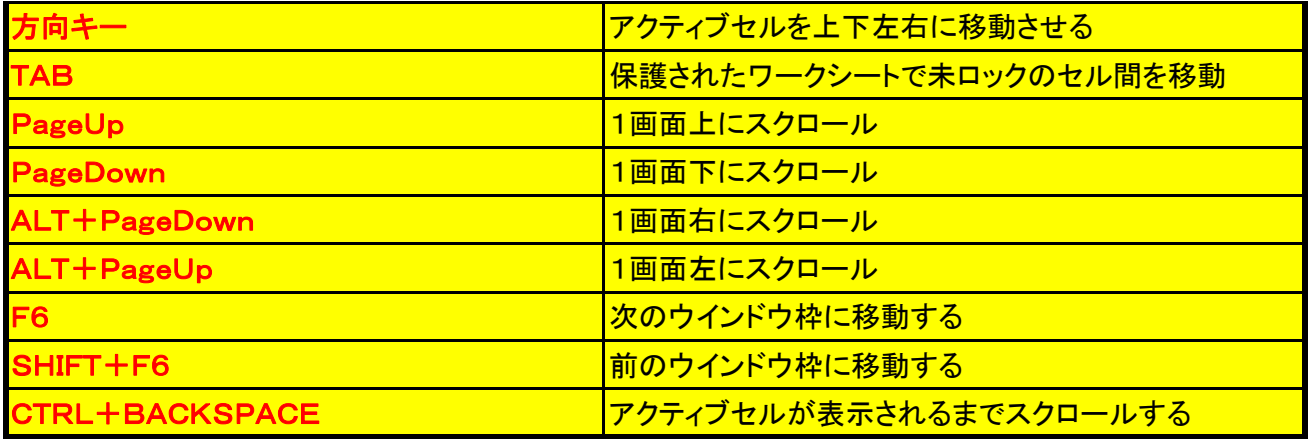

# ★その他編★

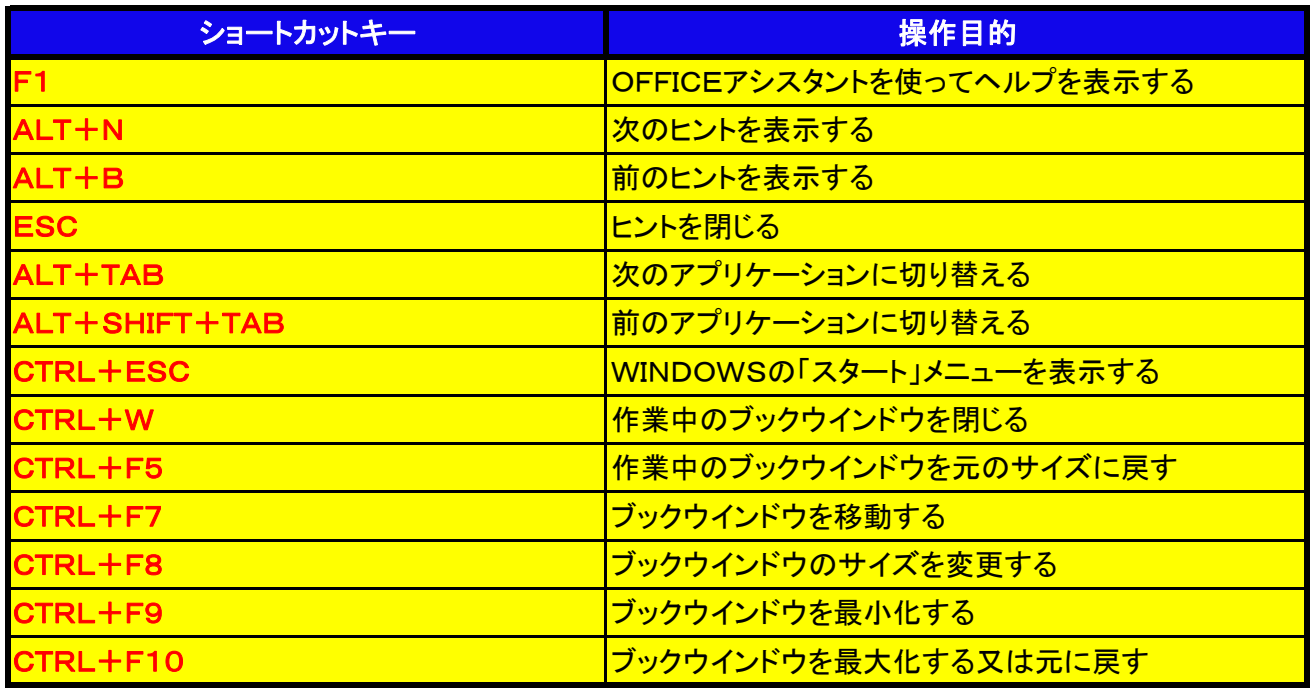

※Excel操作編として作成していますがWindows全般に使用できるショートカットも多数含まれています。